# **Exporting Custom Properties to CAPE-OPEN**

**CAPE-OPEN 2022 Annual Meeting** 

Harry Kooijman & Ross Taylor

Department of Chemical Engineering

Clarkson University

Potsdam, NY 13699

&

Jasper van Baten AmsterChem

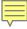

#### **Overview**

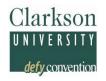

- Desire to expose petroleum properties in ChemSep via CAPE-OPEN Property Package
- Though these properties may be covered by the petroleum properties standard, adoption of that standard takes time
- Thermodynamic standard allows for "custom" properties to pragmatically add any property
- We used custom properties to export petroleum properties, accepting that they may not be universally understood
- Such properties can be 'private' between Unit Operation and CAPE-OPEN Property Package (COPP)

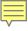

## **History of ChemSep LITE**

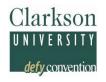

- ChemSep standalone distributed to universities
- 2005: v5.0: ChemSep LITE first CAPE-OPEN version, demonstrated as UnitOp in Pro/II & Aspen+
- 2006: v6.0: integrated CAPE-OPEN from wrapper into GUI and added adaptive icons (in COCO)
- 2015: v7.0: ChemSep CAPE-OPEN property packages
- 2018: v8.0: Parallel Column Model for DWC
- 2022: v8.3: Export of Additional Properties

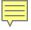

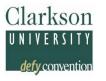

- Reduce Benzene in gazoline (Mogas) by reacting with Propylene without causing a loss in octane#
- Includes stabilizer to maintain low vapor pressure
- Patented process US 8,395,006 B2:

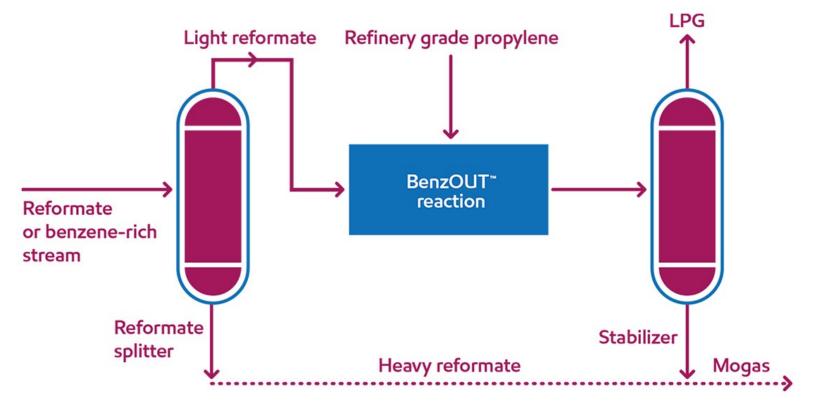

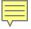

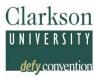

- Process needs to fulfill petroleum properties specs:
  - Minimize drop in octane number
  - Maintain low Reid Vapor Pressure of product

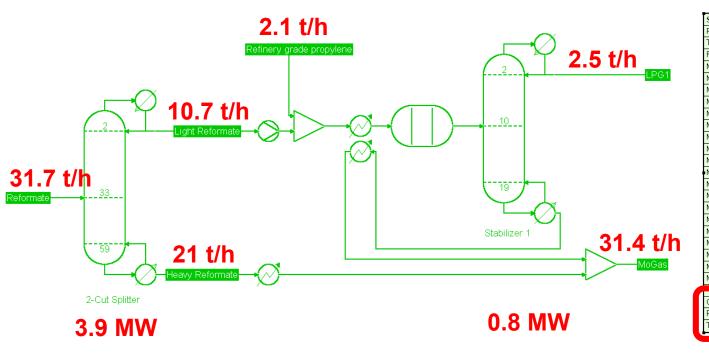

| Stream                           | Reformate  | MoGas       | Unit     |
|----------------------------------|------------|-------------|----------|
| Pressure                         | 3.5        | 2.5         | bar      |
| Temperature                      | 100        | 71.0902     | °C       |
| Flow rate                        | 343        | 335.349     | kmol / h |
| Mole frac n-butane               | 0.0309038  | 0.00909843  |          |
| Mole frac isopentane             | 0.0819242  | 0.0835314   |          |
| Mole frac n-pentane              | 0.0580175  | 0.0592973   |          |
| Mole frac 2-methylpentane        | 0.0862974  | 0.0882657   |          |
| Mole frac n-hexane               | 0.045481   | 0.0465187   |          |
| Mole frac benzene                | 0.101458   | 0.0121412   |          |
| Mole frac 3-methylhexane         | 0.0186589  | 0.0190846   |          |
| Mole frac toluene                | 0.248397   | 0.254064    |          |
| Mole frac ethylbenzene           | 0.0306122  | 0.0313107   |          |
| Mole frac p-xylene               | 0.0370262  | 0.037871    |          |
| Mole frac m-xylene               | 0.106122   | 0.108544    |          |
| Mole frac o-xylene               | 0.0478134  | 0.0489043   |          |
| Mole frac m-ethyltoluene         | 0.0361516  | 6 0.0369765 |          |
| Mole frac 1,3,5-trimethylbenzene | 0.0594752  | 0.0608322   |          |
| Mole frac 1,4-diethylbenzene     | 0.0116618  | 0.0119279   |          |
| Mole frac Propane                | 0          | 6.03384e-07 |          |
| Mole frac Propylene              | 0          | 6.69168e-07 |          |
| Mole frac Cumene                 | 0          | 0.0595601   |          |
| Mole frac P-diisopropylbenzene   | 0          | 0.0320708   |          |
|                                  | ara priace |             |          |
| OCTN                             | 100.404    | 98.3165     | -        |
| RVP                              | 0.414281   | 0.315115    | bar      |
| TVP100                           | 0.427999   | 0.333599    | bar      |
|                                  |            |             |          |

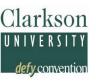

- Process needs to fulfill petroleum properties specs:
  - Minimize drop in octane number
  - Maintain low Reid Vapor Pressure of product

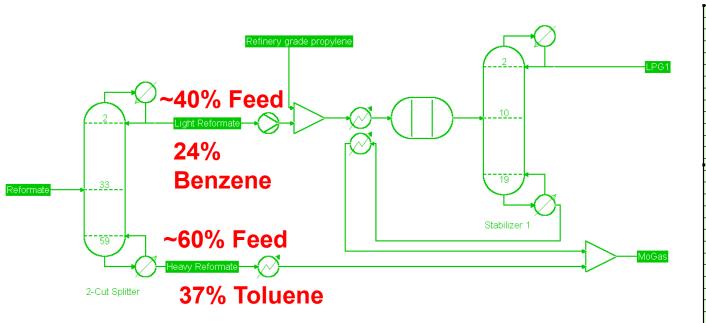

| Stream                           | Reformate             | MoGas        | Unit     |
|----------------------------------|-----------------------|--------------|----------|
| Pressure                         | 3.5                   | 2.5          | bar      |
| Temperature                      | 100                   | 71.0902      | °C       |
| Flow rate                        | 343                   | 335.349      | kmol / h |
| Mole frac n-butane               | 0.0309038             | 0.00909843   |          |
| Mole frac isopentane             | 0.0819242             | 0.0835314    |          |
| Mole frac n-pentane              | 0.0580175             | 0.0592973    |          |
| Mole frac 2-methylpentane        | 0.0862974             | 0.0882657    |          |
| Mole frac n-hexane               | 0.045481              | 0.0465187    |          |
| Mole frac benzene                | 0.101458              | 0.0121412    |          |
| Mole frac 3-methylhexane         | 0.0186589             | 0.0190846    |          |
| Mole frac toluene                | 0.248397              | 0.254064     |          |
| Mole frac ethylbenzene           | 0.0306122             | 0.0313107    |          |
| Mole frac p-xylene               | 0.0370262             | 0.037871     |          |
| Mole frac m-xylene               | 0.106122              | 0.108544     |          |
| Mole frac o-xylene               | 0.0478134             | 0.0489043    |          |
| Mole frac m-ethyltoluene         | 0.0361516             | 0.0369765    |          |
| Mole frac 1,3,5-trimethylbenzene | e 0.0594752 0.0608322 |              |          |
| Mole frac 1,4-diethylbenzene     | 0.0116618             | 18 0.0119279 |          |
| Mole frac Propane                | 0 6.03384e-07         |              |          |
| Mole frac Propylene              | 0 6.69168e-07         |              |          |
| Mole frac Cumene                 | 0                     | 0.0595601    |          |
| Mole frac P-diisopropylbenzene   | 0                     | 0.0320708    |          |
| Liq                              | uid phase             |              |          |
| OCTN                             | 100.404               | 98.3165      | -        |
| RVP                              | 0.414281              | 0.315115     | bar      |
| TVP100                           | 0.427999              | 0.333599     | bar      |
|                                  | _                     |              |          |

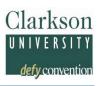

Can we improve the economics of this process while maintaining performance in OCTN & RVP?

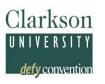

Can we improve the economics of this process while maintaining performance in OCTN & RVP?

- Produce "heart-cut" product in which >99% of the Benzene is recovered, only send this to the reactor: Reduces flow through reactor & stabilizer by 2x
- Use Dividing Wall Column (DWC) technology to revamp the reformate splitter in the same column

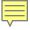

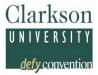

#### Advantages:

- Smaller reactor + stabilizer: TAC -30%
- No difference in OCTN or RVP
- 5% lower duty

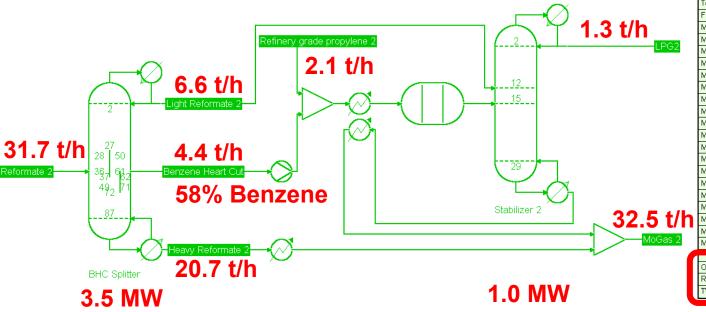

| Stream                           | Reformate 2 | MoGas 2     | Unit     |
|----------------------------------|-------------|-------------|----------|
| Pressure                         | 3.5         | 2.5         | bar      |
| Temperature                      | 100         | 71.3644     | °C       |
| Flow rate                        | 343         | 334.936     | kmol / h |
| Mole frac n-butane               | 0.0309038   | 0.0115992   |          |
| Mole frac isopentane             | 0.0819242   | 0.0805443   |          |
| Mole frac n-pentane              | 0.0580175   | 0.0587449   |          |
| Mole frac 2-methylpentane        | 0.0862974   | 0.0883696   |          |
| Mole frac n-hexane               | 0.045481    | 0.0465759   |          |
| Mole frac benzene                | 0.101458    | 0.0120102   |          |
| Mole frac 3-methylhexane         | 0.0186589   | 0.0191081   |          |
| Mole frac toluene                | 0.248397    | 0.254377    |          |
| Mole frac ethylbenzene           | 0.0306122   | 0.0313493   |          |
| Mole frac p-xylene               | 0.0370262   | 0.0379177   |          |
| Mole frac m-xylene               | 0.106122    | 0.108678    |          |
| Mole frac o-xylene               | 0.0478134   | 0.0489646   |          |
| Mole frac m-ethyltoluene         | 0.0361516   | 0.037022    |          |
| Mole frac 1,3,5-trimethylbenzene | 0.0594752   | 0.0609072   |          |
| Mole frac 1,4-diethylbenzene     | 0.0116618   | 0.0119426   |          |
| Mole frac Propane                | 0           | 2.02693e-06 |          |
| Mole frac Propylene              | 0           | 2.25938e-06 |          |
| Mole frac Cumene                 | 0           | 0.0597255   |          |
| Mole frac P-diisopropylbenzene   | 0           | 0.0321599   |          |
|                                  | uiu piiase  |             |          |
| OCTN                             | 100.404     | 98.3402     | -        |
| RVP                              | 0.414281    | 0.318967    | bar      |
| TVP100                           | 0.427999    | 0.337995    | bar      |

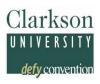

#### Other advantages:

Flexible co-production of 58% Benzene product

Can we further optimize?

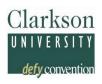

#### Other advantages:

Flexible co-production of 58% Benzene product

#### Can we further optimize?

- Extra duty enables co-production of >96% Toluene as separate product with Kaibel configuration
- Maintaining OCTN 95 Mogas

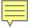

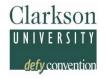

 Existing reformate splitters can be revamped using sloped-wall DWC designs, see Dejanovic et al.\*

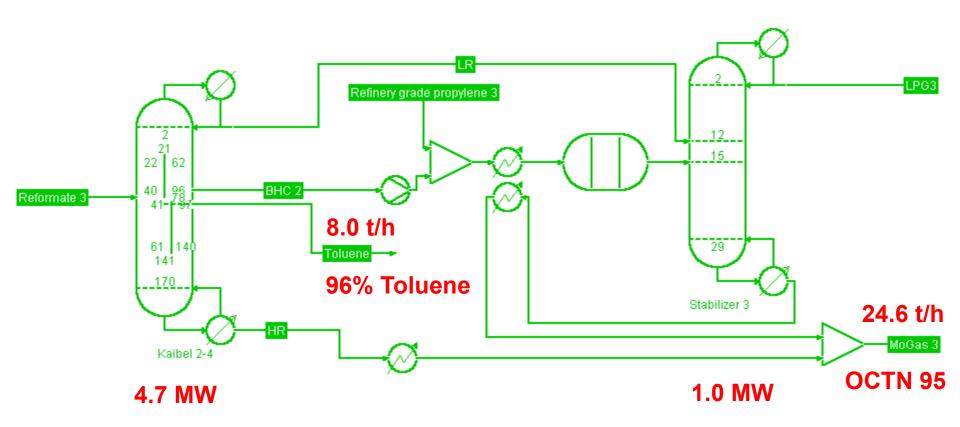

<sup>\*</sup> Dejanović, I., Matijašević, L., Jansen, H., Olujić, Ž., 2011. Designing a Packed Dividing Wall Column for an Aromatics Processing Plant. Industrial & Engineering Chemistry Research 50, 5680–5692. <a href="https://doi.org/10.1021/ie1020206">https://doi.org/10.1021/ie1020206</a>

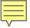

## **Selection of Extra Properties**

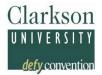

#### As part of the physical properties models selection

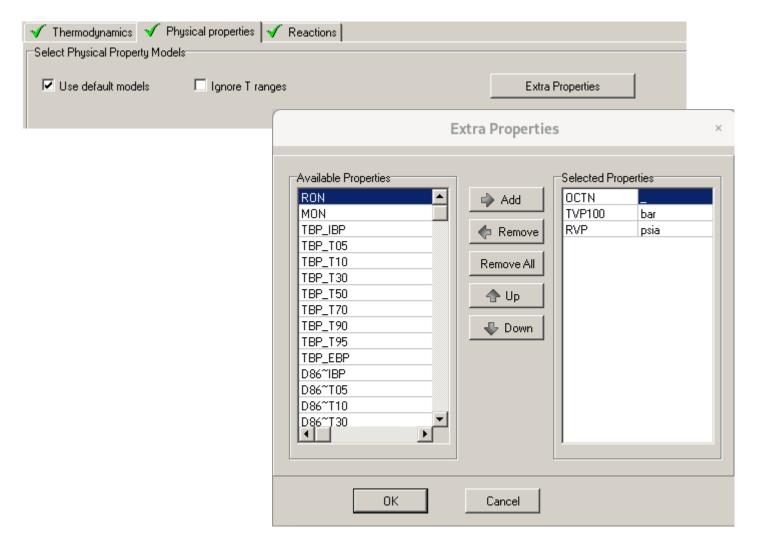

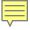

## **Extra Properties Methods**

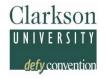

RON & MON: Table values / Estimated from groups or Tb & SG

OCTN: Posted Octane Number = RON/2+MON/2

Flash Point: Riazi (eqn. 3.114/3.115)

TVP100: Antoine vapor pressure model at 100 F

(with Ambrose or Riedel as back-up)

RVP: Approximation using the TVP100, mixtures per Riazi p. 132

TBP: Spline interpolation

D86: Riazi-Daubert 1986 on TBP

**API** density

K Watson

More to come...

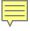

#### **RON & MON Estimation**

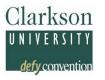

#### **RON**:

- UNIFAC groups: Albahri (*Ind.Eng.Chem.Res.* (2003) 42, pp. 657-662 + (2004) 43, p. 7964) and new -OH/=O/-O- groups average error 8.8%
- Pseudo's: Nelson (1969) as f(Kw,Tb) for Naphtha's

#### MON:

Jenkins (1968) average error 8%

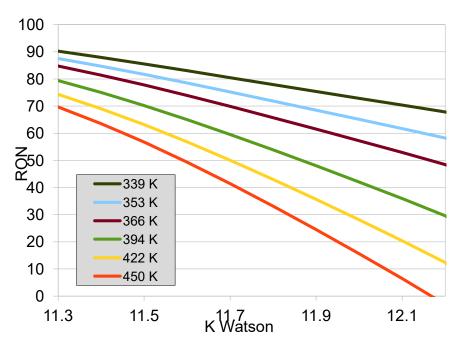

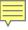

# **Extra Properties Results**

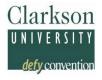

#### Internal Thermo: Show as part of stream table output

| Stream                                                                                                    | Feed1                                                                          | L.Feed1                                                                        | Тор                                                                             | Bottom                                                                          | Sidestream                                                                     |
|----------------------------------------------------------------------------------------------------|--------------------------------------------------------------------------------|--------------------------------------------------------------------------------|---------------------------------------------------------------------------------|---------------------------------------------------------------------------------|--------------------------------------------------------------------------------|
| Stage<br>Pressure (psia)<br>Vapour fraction (-)<br>Temperature (K)<br>Enthalpy (J/kmol)<br>Entropy (J/kmol/K)                                               | 37<br>50.7632<br>0.000000<br>373.218<br>-2.212E+07<br>-36044.6                 | 37<br>49.5838<br>0.000000<br>373.220                                           | 39.1602<br>0.000000<br>338.862<br>-1.970E+07<br>-50096.6                        | 88<br>56.7596<br>0.000000<br>455.119<br>-8.930E+06<br>-2814.91                  | 50.8737<br>0.000000<br>391.402<br>-1.622E+07<br>-38012.1                       |
| Total molar flow (kmol/s) Total mass flow (kg/s) Vapour std.vol.flow (m3/s) Liquid std.vol.flow (m3/s)                                                      | 0.0952834<br>8.81370<br>0.0111053                                              | 0.0952834<br>8.81370<br>0.0111053                                              | 0.0255687<br>1.92960<br>0.00302690                                              | 0.0576599<br>5.89568<br>0.00681101                                              | 0.0120548<br>0.988422<br>0.00126738                                            |
| Liquid: Mole weight (kg/kmol) Density (kg/m3) Std.density (kg/m3) Viscosity (N/m2.s) Heat capacity (J/kmol/K) Thermal cond. (J/s/m/K) Surface tension (N/m) | 92.4999<br>716.579<br>793.649<br>2.3365E-04<br>200600<br>0.104216<br>0.0160580 | 92.4999<br>716.563<br>793.649<br>2.3365E-04<br>200601<br>0.104211<br>0.0160577 | 75.4672<br>587.747<br>637.483<br>1.6713E-04<br>188257<br>0.0959115<br>0.0113389 | 102.249<br>700.750<br>865.610<br>1.4136E-04<br>237046<br>0.0931280<br>0.0115046 | 81.9941<br>676.010<br>779.892<br>1.8449E-04<br>189124<br>0.102774<br>0.0134855 |
| Extra:<br>OCTN ( )<br>TVP100 (bar)<br>RVP (psia)                                                                                                    | 100.382<br>0.428177<br>6.01158                                                 | 100.382<br>0.428177<br>6.01158                                                 | 74.6569<br>1.20952<br>17.1398                                                   | 114.685<br>0.0510031<br>0.651681                                                | 84.9530<br>0.316488<br>4.12011                                                 |

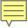

## **Extra Properties Results**

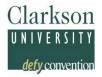

#### CS/COPP: As part of the stream table output in COCO

| Stream                           | Reformate         | MoGas         | Unit     |
|----------------------------------|-------------------|---------------|----------|
| Pressure                         | 3.5               | 2.5           | bar      |
| Temperature                      | 100 71.0902       |               | °C       |
| Flow rate                        | 343               | 335.349       | kmol / h |
| Mole frac n-butane               | 0.0309038         | 0.00909843    |          |
| Mole frac isopentane             | 0.0819242         | 0.0835314     |          |
| Mole frac n-pentane              | 0.0580175         | 0.0592973     |          |
| Mole frac 2-methylpentane        | 0.0862974         | 0.0882657     |          |
| Mole frac n-hexane               | 0.045481          | 0.0465187     |          |
| Mole frac benzene                | 0.101458          | 0.0121412     |          |
| Mole frac 3-methylhexane         | 0.0186589         | 0.0190846     |          |
| Mole frac toluene                | 0.248397          | 0.254064      |          |
| Mole frac ethylbenzene           | 0.0306122         | 0.0313107     |          |
| Mole frac p-xylene               | 0.0370262         | 0.037871      |          |
| Mole frac m-xylene               | 0.106122 0.108544 |               |          |
| Mole frac o-xylene               | 0.0478134         | 34 0.0489043  |          |
| Mole frac m-ethyltoluene         | 0.0361516         | 0.0369765     |          |
| Mole frac 1,3,5-trimethylbenzene | 0.0594752         | 0.0608322     |          |
| Mole frac 1,4-diethylbenzene     | 0.0116618         | 0.0119279     |          |
| Mole frac Propane                | 0                 | 6.03384e-07   |          |
| Mole frac Propylene              | 0                 | D 6.69168e-D7 |          |
| Mole frac Curnene                | 0                 | 0.0595601     |          |
| Mole frac P-diisopropylbenzene   | 0                 | 0.0320708     |          |
| Liq                              | uid phase         |               |          |
| OCTN                             | 100.404 98.3165 - |               | -        |
| R√P                              | 0.414281          | 0.315115      | bar      |
| T√P100                           | 0.427999          | 0.333599      | bar      |

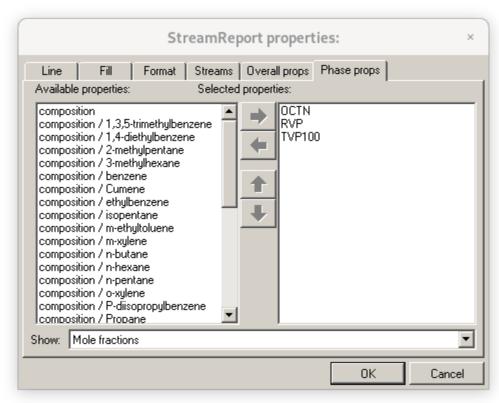

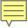

# **Extra Properties Results**

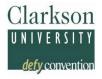

#### Units of Measure – Allows conversion of units

| Stream                           | Reformate | MoGas       | Unit     |
|----------------------------------|-----------|-------------|----------|
| Pressure                         | 3.5       | 2.5         | bar      |
| Temperature                      | 100       | 71.0902     | °C       |
| Flow rate                        | 343       | 335.349     | kmol / h |
| Mole frac n-butane               | 0.0309038 | 0.00909843  |          |
| Mole frac isopentane             | 0.0819242 | 0.0835314   |          |
| Mole frac n-pentane              | 0.0580175 | 0.0592973   |          |
| Mole frac 2-methylpentane        | 0.0862974 | 0.0882657   |          |
| Mole frac n-hexane               | 0.045481  | 0.0465187   |          |
| Mole frac benzene                | 0.101458  | 0.0121412   |          |
| Mole frac 3-methylhexane         | 0.0186589 | 0.0190846   |          |
| Mole frac toluene                | 0.248397  | 0.254064    |          |
| Mole frac ethylbenzene           | 0.0306122 | 0.0313107   |          |
| Mole frac p-xylene               | 0.0370262 | 0.037871    |          |
| Mole frac m-xylene               | 0.106122  | 0.108544    |          |
| Mole frac o-xylene               | 0.0478134 | 0.0489043   |          |
| Mole frac m-ethyltoluene         | 0.0361516 | 0.0369765   |          |
| Mole frac 1,3,5-trimethylbenzene | 0.0594752 | 0.0608322   |          |
| Mole frac 1,4-diethylbenzene     | 0.0116618 | 0.0119279   |          |
| Mole frac Propane                | 0         | 6.03384e-07 |          |
| Mole frac Propylene              | 0         | 6.69168e-07 |          |
| Mole frac Cumene                 | 0         | 0.0595601   |          |
| Mole frac P-diisopropylbenzene   | 0         | 0.0320708   |          |
| Liq                              | uid phase |             |          |
| OCTN                             | 100.404   | 98.3165     | -        |
| R√P                              | 0.414281  | 0.315115    | bar      |
| T√P100                           | 0.427999  | 0.333599    | bar      |

|        | Liquid phase | •       |     |
|--------|--------------|---------|-----|
| OCTN   | 100.404      | 98.3165 | -   |
| R√P    | 6.00864      | 4.57036 | psi |
| T√P100 | 6.2076       | 4.83844 | psi |
|        | •            |         |     |

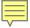

## Code to get the Extra Properties?

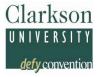

#### Call to Fortran DLL:

```
nex = NumberExtraProps()
do j=1,nex
 i = idExtraProperty(j)
 call EPname (i, Cname)
 call EPdesc (i,iDmns,Desc)
 call EProp (i, Cvalue, T, p, Ffeed, Z, nc, ncmax, iErr)
 if (iErr .eq. 0) then
  write(io,*) Cvalue, ' '//Cname
 else
  write(io,*) 'error calculating '//Cname
 end if
end do
```

See the back-up slides for a description of the function arguments

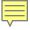

## **Extra Properties Calculation**

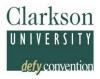

### Calling Sequence:

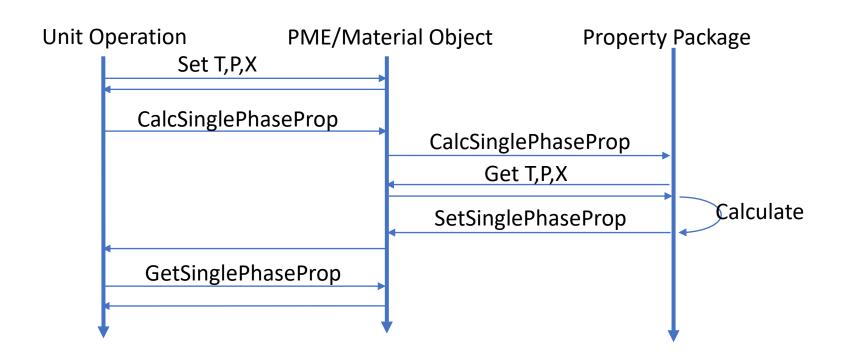

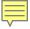

## **Extra Properties Calculation**

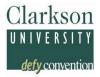

#### Calling Sequence:

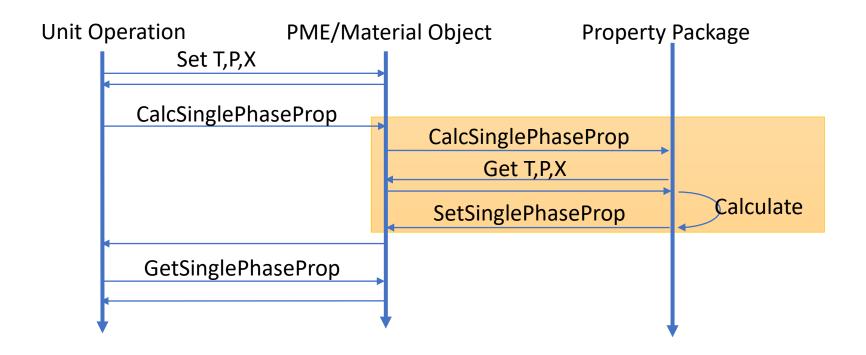

PME can also access the property by itself!

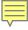

## Summary

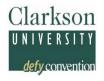

- CAPE-OPEN Custom Properties (COCP) are useful
- ChemSep uses COCP for Petroleum Properties Drawback: Overall properties are missing, exposed as liquid properties
- COCP definition (ChemSep ←→ COCO) via private API Drawbck: No support by other PMEs

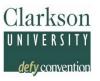

## **Questions?**

# **Backup slides**

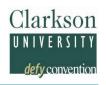

#### **Code to get the Extra Properties?**

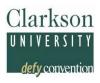

integer NumberExtraProps()

Returns the number of Extra Properties in the COPP

integer idExtraProperty(j)

Returns the type of the j<sup>th</sup> Extra Property. Each type has its own number

subroutine **EPname** (i, Cname)

Returns the name for the i<sup>th</sup> Extra Property as string in Cname

subroutine **EPdesc** (i,iDmns,Desc)

Returns the description Desc as string and dimensions array Dmns for the i<sup>th</sup> Extra Property

Subroutine **EProp** (i, Cvalue, T, p, Ffeed, Z, nc, ncmax, iErr)

Integer i, nc, ncmax, iErr; double Cvalue, T, p, Ffeed; double array Z

Returns the value Cvalue for the i<sup>th</sup> Extra Property using T,p,Ffeed,Z()

#### **How to Get the Extra Properties?**

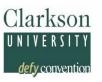

#### C/C++ Getting the DLL entry points:

- NumberExtraProps=(F\_NUMBEREXTRAPROPS)GetProcAddress(dllHandle,"numberextraprops\_");
- if (!NumberExtraProps) { throw COException(L"Unable to load NumberExtraProps function from ChemSep DLL"); }
- idExtraProperty=(F\_IDEXTRAPROPERTY)GetProcAddress(dllHandle,"idextraproperty\_");
- if (!idExtraProperty) { throw COException(L"Unable to load idExtraProperty function from ChemSep DLL"); }
- EPdesc=(F\_EPDESC)GetProcAddress(dllHandle,"epdesc\_");
- if (!EPdesc) { throw COException(L"Unable to load EPdesc function from ChemSep DLL"); }
- EProp=(F\_EPROP)GetProcAddress(dllHandle,"eprop\_");
- if (!EProp) { throw COException(L"Unable to load EProp function from ChemSep DLL"); }

#### **How to Get the Extra Properties?**

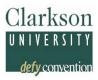

```
CS/COPP DLL calls in C/C++:
  int nex=(*NumberExtraProps)();
  for (int i=1;i<=nex;i++) {
   int id=(*idExtraProperty)(&i);
   char propName[101];
   propName[100]=' ';
   int dimension[7];
    (*EPdesc)(&id,dimension,propName,100);
    for (int j=100;j>=0;j--) { if (propName[j]!=' ') {propName[j+1]=0; break; }
UTF8toUTF16 pName(propName);
  propMap[pName]=PropDetails::make((PropertyID)(PropID_EXTAPROP0+id),0,Deriv_None,m
  assBasisDependent, SinglePhaseProperty, pName);
  propList1p.emplace back(pName);
```

#### **RON & MON Text-Files**

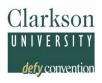

ComponentList RON & MON Applications in Energy and Combustion Science 5 (2021) 100018

CAS Number RON

MON

1 74-84-0 115

99

2 74-98-6 111

97

3 106-97-8 94 89

...

#### **DWC Process Simulation in ChemSep**

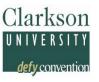

- Parallel Column Model for CAPE-OPEN compliant systems
- Does not require any guesses for streams
- Predefined configurations with single & multiple walls, selection from drop-down list
- Icons reflect actual configuration (in COCO)
- Rapid tray/packing internals design of each column section with selection of any modern type internal
- Column sizing include auxiliaries: CAPEX & OPEX
- Connection to vendor rating tools

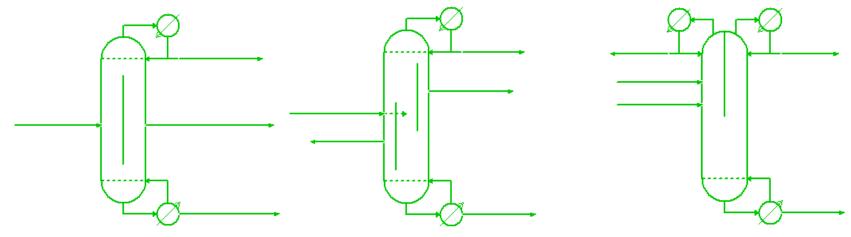

Icons in COCO (www.cocosimulator.com)